# Fun with Beamer An Epic Quest To Create the Perfect Presentation

<span id="page-0-0"></span>Prathik Naidu and Adam Pahlavan

June 28, 2017

### Table of Contents

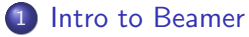

- [About Beamer](#page-3-0)
- **•** [Basic Structure](#page-5-0)
- 2 [Overlaying Concepts](#page-10-0)
	- [Specifications](#page-16-0)
	- [Examples: Lists, Graphics, Tables](#page-25-0)

### 3 [Adding that Sparkle](#page-48-0)

- [Sections](#page-49-0)
- **o** [Themes](#page-55-0)

[Intro to Beamer](#page-2-0) [Overlaying Concepts](#page-10-0)

> [Sparkle](#page-48-0) [References](#page-57-0)

[About Beamer](#page-3-0) [Basic Structure](#page-5-0)

### Table of Contents

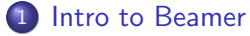

- [About Beamer](#page-3-0)
- **[Basic Structure](#page-5-0)**

#### **[Overlaying Concepts](#page-10-0)**

- [Specifications](#page-16-0)
- [Examples: Lists, Graphics, Tables](#page-25-0)

### [Adding that Sparkle](#page-48-0)

- [Sections](#page-49-0)
- <span id="page-2-0"></span>• [Themes](#page-55-0)

<span id="page-3-0"></span>[About Beamer](#page-4-0) [Basic Structure](#page-5-0)

# What Is Beamer?

- Beamer is a flexible LAT<sub>E</sub>X class for making slides and presentations.
- It supports functionality for making PDF slides complete with colors, overlays, environments, themes, transitions, etc.
- Adds a couple new features to the commands you've been working with.

<span id="page-4-0"></span>[About Beamer](#page-3-0) [Basic Structure](#page-5-0)

# What Is Beamer?

- Beamer is a flexible LAT<sub>E</sub>X class for making slides and presentations.
- It supports functionality for making PDF slides complete with colors, overlays, environments, themes, transitions, etc.
- Adds a couple new features to the commands you've been working with.
- As you probably guessed, this presentation was made using the Beamer class.

[About Beamer](#page-3-0) [Basic Structure](#page-5-0)

# Document Template: slides.tex

\documentclass[pdf] {beamer} \mode<presentation>{} %% preamble \title{The title} \subtitle{The subtitle} \author{your name}

\begin{document}

athena% make slides.pdf

%% title frame \begin{frame} \titlepage \end{frame}

%% normal frame \begin{frame}{Frame title} The body of the frame. \end{frame}

<span id="page-5-0"></span>\end{document}

[About Beamer](#page-3-0) [Basic Structure](#page-5-0)

What would you like in your sandwich?

• So what can you do between \begin{frame} and \end{frame}?

[About Beamer](#page-3-0) [Basic Structure](#page-5-0)

What would you like in your sandwich?

- So what can you do between \begin{frame} and \end{frame}?
- Pretty much anything you can do in a normal LATEX document:

[About Beamer](#page-3-0) [Basic Structure](#page-5-0)

What would you like in your sandwich?

- So what can you do between \begin{frame} and \end{frame}?
- Pretty much anything you can do in a normal LATEX document:
	- figures, tables, equations, normal text, etc.

[About Beamer](#page-3-0) [Basic Structure](#page-5-0)

# Don't Do This

• Here is a well-known formula:

$$
\sum_{k=0}^{n} k = \frac{n(n+1)}{2}
$$

Here is a less well-known, but still useful, formula:

$$
\sum_{k=0}^{n} k^2 = \frac{n(n+1)(2n+1)}{6}
$$

• This is pretty well-known, too:

$$
\sum_{k=0}^n k^3 = \left(\frac{n(n+1)}{2}\right)^2
$$

- Who knows about this one?  $\sum_{n=1}^{\infty}$  $k=0$  $k^4 = \frac{n(6n^4 + 15n^3 + 10n^2 + 1)}{30}$ 30
- Have fun factoring the quartic expression!

[Examples](#page-25-0)

### Table of Contents

### [Intro to Beamer](#page-2-0)

- [About Beamer](#page-3-0)
- **[Basic Structure](#page-5-0)**

### 2 [Overlaying Concepts](#page-10-0)

- [Specifications](#page-16-0)
- [Examples: Lists, Graphics, Tables](#page-25-0)

### [Adding that Sparkle](#page-48-0)

• [Sections](#page-49-0)

#### <span id="page-10-0"></span>• [Themes](#page-55-0)

### The Rudimentary pause

Watch this slide grow.

### The Rudimentary pause

#### Watch this slide grow.

Hello, World!

### The Rudimentary pause

#### Watch this slide grow.

- Hello, World!
- · Hello, Mars!

[Examples](#page-25-0)

### The Rudimentary pause

#### Watch this slide grow.

- Hello, World!
- · Hello, Mars!
- Hello, Alpha Centauri!

[Examples](#page-25-0)

The Rudimentary pause: Backstage

```
Watch this slide grow.
\pause
\begin{itemize}
  \item Hello, World!
  \pause
  \item Hello, Mars!
  \pause
  \item Hello, Alpha Centauri!
\end{itemize}
```
<span id="page-16-0"></span>[Specifications](#page-18-0) [Examples](#page-25-0)

## The Specification

Professor: I want you to read the textbook to prepare for tomorrow's lecture.

[Specifications](#page-18-0) [Examples](#page-25-0)

## The Specification

- Professor: I want you to read the textbook to prepare for tomorrow's lecture.
- Student: Which chapter should I read?

<span id="page-18-0"></span>[Specifications](#page-16-0) [Examples](#page-25-0)

## The Specification

- Professor: I want you to read the textbook to prepare for tomorrow's lecture.
- Student: Which chapter should I read?
- Professor: Specifically, Chapters  $<$  1-3, 6, 10->.

[Specifications](#page-16-0)

Specificationizing the Rudimentary pause

Watch this slide grow.

[Specifications](#page-16-0) [Examples](#page-25-0)

Specificationizing the Rudimentary pause

#### Watch this slide grow.

Hello, World!

[Specifications](#page-16-0) [Examples](#page-25-0)

Specificationizing the Rudimentary pause

#### Watch this slide grow.

- Hello, World!
- Hello, Mars!

[Specifications](#page-16-0) [Examples](#page-25-0)

Specificationizing the Rudimentary pause

Watch this slide grow.

- Hello, World!
- Hello, Mars!
- Hello, Alpha Centauri!

[Specifications](#page-16-0) [Examples](#page-25-0)

Specificationizing the Rudimentary pause: Backstage

```
Watch this slide grow.
\begin{itemize}
  \item<2-> Hello, World!
  \item<3-> Hello, Mars!
  \item<4-> Hello, Alpha Centauri!
\end{itemize}
```
[Specifications](#page-16-0) **[Examples](#page-25-0)** 

### Useful Commands that Work with Specifications

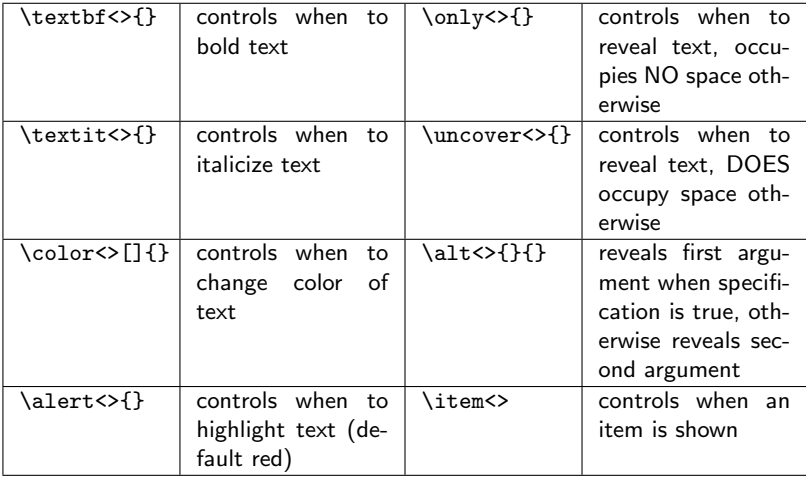

<span id="page-25-0"></span>[Examples](#page-30-0)

# Lists: The \$1,000,000 Question

Which president said, "Most folks are about as happy as they make up their minds to be"?

Hints:

[Examples](#page-30-0)

# Lists: The \$1,000,000 Question

Which president said, "Most folks are about as happy as they make up their minds to be"?

A James Madison

Hints: James Madison ate broccoli.

[Examples](#page-30-0)

# Lists: The \$1,000,000 Question

Which president said, "Most folks are about as happy as they make up their minds to be"?

- A James Madison
- B Harry Truman

Hints: James Madison ate broccoli. Harry Truman drank milk.

[Examples](#page-30-0)

# Lists: The \$1,000,000 Question

Which president said, "Most folks are about as happy as they make up their minds to be"?

- A James Madison
- B Harry Truman
- C Abraham Lincoln

Hints: James Madison ate broccoli. Harry Truman drank milk. Abe Lincoln raised bees.

[Examples](#page-30-0)

# Lists: The \$1,000,000 Question

Which president said, "Most folks are about as happy as they make up their minds to be"?

- A James Madison
- B Harry Truman
- C Abraham Lincoln
- D Calvin Coolidge

Hints:

James Madison ate broccoli. Harry Truman drank milk. Abe Lincoln raised bees. And Cal Coolidge grew silk.

<span id="page-30-0"></span>[Examples](#page-25-0)

# Lists: The \$1,000,000 Question

Which president said, "Most folks are about as happy as they make up their minds to be"?

C Abraham Lincoln

[Examples](#page-25-0)

# Lists: The \$1,000,000 Question: Backstage

```
\begin{enumerate}[A]
    \item<2-5> James Madison
    \item<3-5> Harry Truman
    \item<4-> \color<6>[rgb]{0,0.6,0}Abraham Lincoln
    \item<5-5> Calvin Coolidge
\end{enumerate}
```

```
\uncover<1-5>{Hints:}\\
\uncover<2-5>{James Madison ate broccoli.}\\
\uncover<3-5>{Harry Truman drank milk.}\\
\uncover<4-5>{Abe Lincoln raised bees.}\\
\uncover<5-5>{And Cal Coolidge grew silk.}\\
```
**[Examples](#page-25-0)** 

# Columns and Blocks

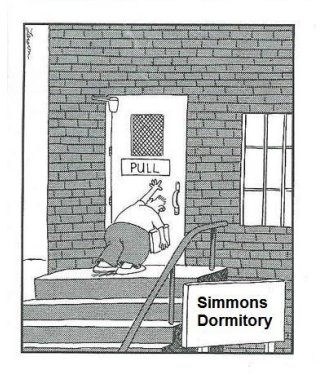

<sup>a</sup>Apologies to Gary Larson

[Intro to Beamer](#page-2-0) [Overlaying Concepts](#page-10-0) [Sparkle](#page-48-0)

[References](#page-57-0)

**[Examples](#page-25-0)** 

## Columns and Blocks

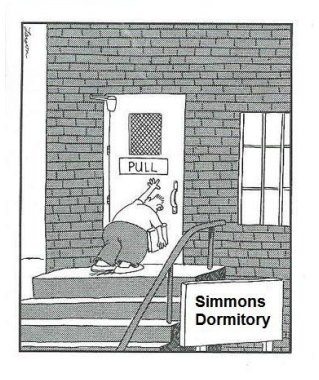

**Observation** Simmons Ha

metal and c

<sup>a</sup>Apologies to Gary Larson

[Intro to Beamer](#page-2-0) [Overlaying Concepts](#page-10-0) [Sparkle](#page-48-0)

[References](#page-57-0)

**[Examples](#page-25-0)** 

## Columns and Blocks

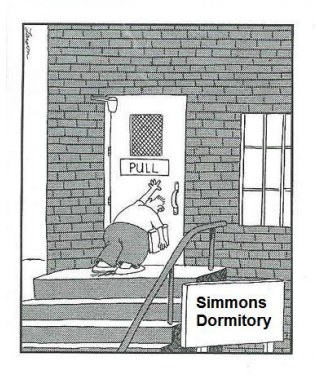

Observation Simmons Ha

metal and c

**Observation** Simmons De

of brick.

<sup>a</sup>Apologies to Gary Larson

[Intro to Beamer](#page-2-0) **[Overlaying Concepts](#page-10-0)** [Sparkle](#page-48-0)

[References](#page-57-0)

**[Examples](#page-25-0)** 

## Columns and Blocks

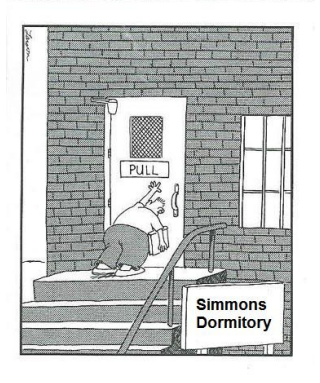

<sup>a</sup>Apologies to Gary Larson

**Observation** Simmons Ha metal and c **Observation** Simmons De of brick. Conclusion

> Simmons Ha Dormitory.

[Examples](#page-25-0)

### Columns and Blocks: Backstage I

```
\begin{columns}
  \column{0.5\textwidth}
    \begin{figure}[ht]
    \begin{center}
        \includegraphics[height=2in]{LarsonGifted.eps}
            ~\footnote{Apologies to Gary Larson}
    \end{center}
    \end{figure}
```
[Examples](#page-25-0)

### Columns and Blocks: Backstage II

```
\column{0.5\textwidth}
      \begin{block}<2->{Observation 1}
          Simmons Hall is composed of metal and concrete.
      \end{block}
      \begin{block}<3->{Observation 2}
          Simmons Dormitory is composed of brick.
      \end{block}
      \begin{block}<4->{Conclusion}
          Simmons Hall $\not=$ Simmons Dormitory.
      \end{block}
\end{columns}
```
**[Examples](#page-25-0)** 

# Math stuff

### Easy Theorem

The equation

$$
x^n + y^n = z^n,
$$

has no integer solutions for  $n > 2$  where x, y,  $z \neq 0$ .

[Examples](#page-25-0)

# Math stuff

#### Easy Theorem

The equation

$$
x^n + y^n = z^n,
$$

has no integer solutions for  $n > 2$  where x, y,  $z \neq 0$ .

#### Remark

This problem was first posed in 10, 000 B.C.

[Examples](#page-25-0)

# Math stuff

### Easy Theorem

The equation

$$
x^n + y^n = z^n,
$$

has no integer solutions for  $n > 2$  where x, y,  $z \neq 0$ .

#### Proof

The proof is trivial and left as an exercise for the reader.

#### Remark

This problem was first posed in 10, 000 B.C.

[Examples](#page-25-0)

### Math stuff: Backstage

```
\newtheorem{thm}{Easy Theorem}
\newtheorem{pf}{Proof}
\newtheorem{rmk}{Remark}
```

```
\begin{thm}<1->
   $x^n+y^n=z^n,has no integer solutions for $n>2$
   where x,\y,y,\zeta\, \neq\,0$.
\end{thm}
\begin{pf}<3->
   The proof is trivial and left as an exercise.
\end{pf}
\begin{rmk}<2->
   This problem was first posed in $10,000$ B.C.
\end{rmk}
```
**[Examples](#page-25-0)** 

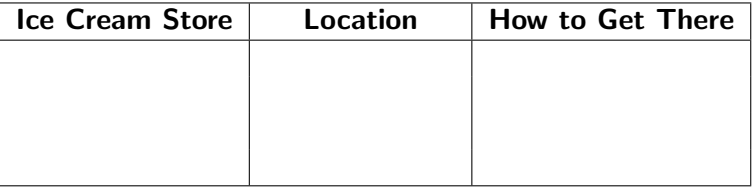

**[Examples](#page-25-0)** 

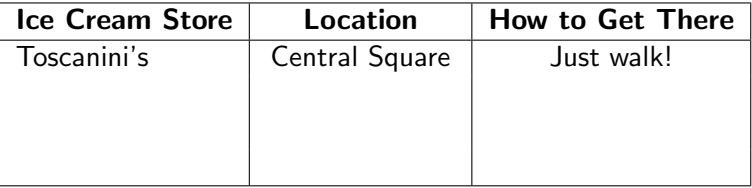

**[Examples](#page-25-0)** 

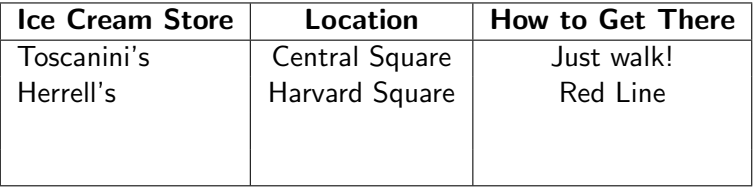

**[Examples](#page-25-0)** 

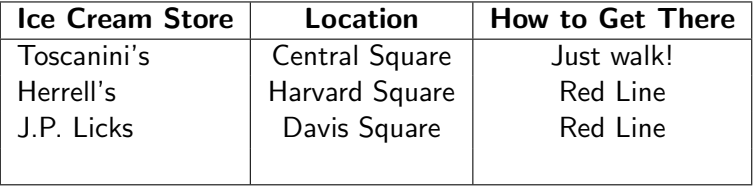

**[Examples](#page-25-0)** 

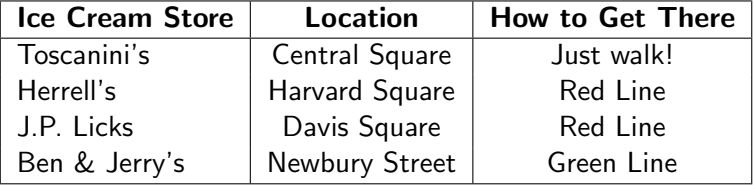

[Examples](#page-25-0)

## Building Tables: Backstage

```
\begin{table}[bt]
\begin{tabular}{|l|c|c|} \hline
 \textbf{Ice Cream Store} & \textbf{Location}
 \uncover<2->{Toscanini's} & \uncover<2->{Central Square}
 \uncover<3->{Herrell's} & \uncover<3->{Harvard Square}
 \uncover<4->{J.P. Licks} & \uncover<4->{Davis Square}
 \uncover<5->{Ben \& Jerry's} & \uncover<5->{Newbury Street}
\end{tabular}
\end{table}
```

```
& \textbf{How to Get There} \\ \hline
& \uncover<2->{Just walk!} \\
\& \uncover<3->{Red Line} \\
& \uncover<4->{Red Line} \\
& \uncover<5->{Green Line} \\ \hline
```
[Sections](#page-49-0) **[Themes](#page-55-0)** 

## Table of Contents

### [Intro to Beamer](#page-2-0)

- [About Beamer](#page-3-0)
- **[Basic Structure](#page-5-0)**

### **[Overlaying Concepts](#page-10-0)**

- [Specifications](#page-16-0)
- [Examples: Lists, Graphics, Tables](#page-25-0)

### 3 [Adding that Sparkle](#page-48-0)

- [Sections](#page-49-0)
- <span id="page-48-0"></span>**o** [Themes](#page-55-0)

<span id="page-49-0"></span>**[Sections](#page-51-0)** 

# Using Sections

Treat sections just like you would in a paper.

**[Sections](#page-51-0) [Themes](#page-55-0)** 

# Using Sections

- Treat sections just like you would in a paper.
- Use \tableofcontents[section] to keep audience informed of your talk's general plan.

<span id="page-51-0"></span>**[Sections](#page-49-0) [Themes](#page-55-0)** 

# Using Sections

- Treat sections just like you would in a paper.
- Use \tableofcontents [section] to keep audience informed of your talk's general plan.
- Use \AtBeginSection [] {specialframe} to help audience follow the structure of your talk.

**[Sections](#page-49-0) [Themes](#page-55-0)** 

# Using Sections: Backstage I

\section{Intro to Beamer} \subsection{About Beamer} \subsection[Basic Structure]{Basic Structure} \subsection{How to Compile}

\section{Overlaying Concepts} \subsection{Specifications} \subsection[Examples]{Examples: Lists, Graphics, Tables}

\section[Sparkle]{Adding that Sparkle} \subsection{Sections} \subsection{Themes}

\section\*{References}

**[Sections](#page-49-0) [Themes](#page-55-0)** 

Using Sections: Backstage II

```
\AtBeginSection[]
{
    \begin{frame}{Table of Contents}
        \tableofcontents[currentsection]
    \end{frame}
}
```
**[Sections](#page-49-0) [Themes](#page-55-0)** 

# See, I can get a ToC anywhere!

### 1 [Intro to Beamer](#page-2-0)

- [About Beamer](#page-3-0)
- **[Basic Structure](#page-5-0)**

### 2 [Overlaying Concepts](#page-10-0)

- **•** [Specifications](#page-16-0)
- [Examples: Lists, Graphics, Tables](#page-25-0)

### 3 [Adding that Sparkle](#page-48-0)

- [Sections](#page-49-0)
- [Themes](#page-55-0)

<span id="page-55-0"></span>**[Sections](#page-49-0) [Themes](#page-55-0)** 

## Pre-customized Templates

- To make your presentation use a shiny theme like ours:
	- Find \mode<presentation>{} at the top of your file
	- $\bullet$  Insert \usetheme{Warsaw} into the {}
- Also available within each Presentation Theme:
	- Color themes: \usecolortheme{colorthemename} control colors for bullets, background, text, etc.
	- Inner themes: \useinnertheme{*innerthemename*} control main title, environments, figures and tables, footnotes, etc.
	- Outer themes: \useoutertheme{outerthemename} control head-/foot-lines, sidebars, frame titles, etc.

**[Sections](#page-49-0) [Themes](#page-55-0)** 

# A Sampling of Themes

#### General themes:

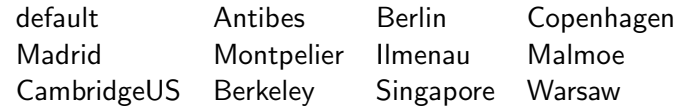

### **Also available:**

#### Color themes:

beetle, beaver, orchid, whale, dolphin

#### • Inner themes:

circles, rectanges, rounded, inmargin

#### Outer themes:

infolines, smoothbars, sidebar, split, tree

#### • See [The Beamer Theme Matrix](http://www.hartwork.org/beamer-theme-matrix/)

Good sites to visit for Beamer help

- [The Beamer User Guide](http://www.ctan.org/tex-archive/macros/latex/contrib/beamer/doc/beameruserguide.pdf)
- [The Beamer Homepage](http://latex-beamer.sourceforge.net/)
- [A Quick Tutorial](http://heather.cs.ucdavis.edu/~matloff/beamer.html)
- [A Beamer Quickstart](http://www.math.umbc.edu/~rouben/beamer/)
- [A Long Tutorial](http://cs.guc.edu.eg/research/latex_online_tutorial/LaTeX/LaTeX_03/latex_beamer_01.html)
- $\bullet$  ET<sub>F</sub>X + Beamer Examples
- <span id="page-57-0"></span>[A Beamer Presentation on Beamer](http://www.uncg.edu/cmp/reu/presentations/Charles%20Batts%20-%20Beamer%20Tutorial.pdf)